# **Sorting Algorithms**

**!**rules of the game **!**shellsort **!**mergesort **!**quicksort **!**animations

*Reference: Algorithms in Java, Chapters 6-8*

## Classic sorting algorithms

#### Critical components in the world's computational infrastructure.

- Full scientific understanding of their properties has enabled us to develop them into practical system sorts.
- Quicksort honored as one of top 10 algorithms of 20<sup>th</sup> century in science and engineering.

#### Shellsort.

- Warmup: easy way to break the  $N^2$  barrier.
- Embedded systems.

#### Mergesort.

- Java sort for objects.
- Perl, Python stable sort.

#### Quicksort.

- Java sort for primitive types.
- C qsort, Unix, g++, Visual C++, Python.

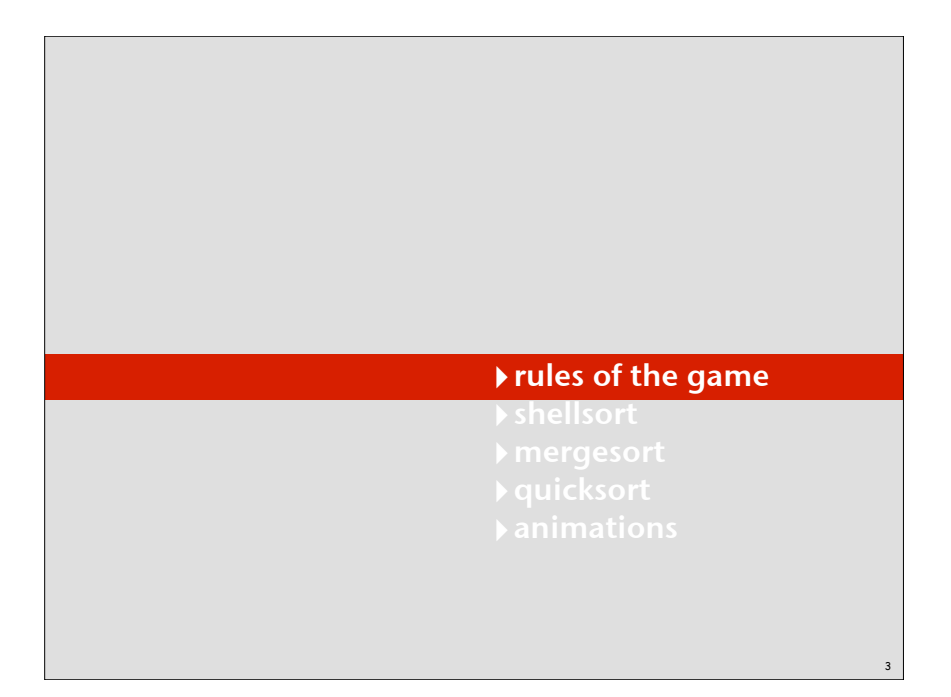

#### Basic terms

1

Ex: student record in a University.

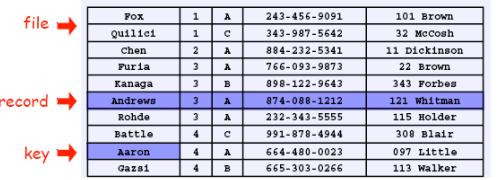

2

4

#### Sort: rearrange sequence of objects into ascending order.

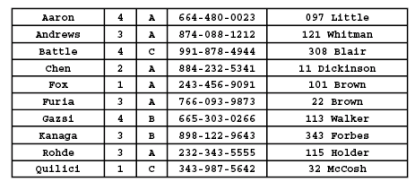

#### Sample sort client

#### Goal: Sort any type of data

Example. List the files in the current directory, sorted by file name.

```
Next: How does sort compare file names? 
                                                      % java Files .
                                                      Insertion.class
                                                      Insertion.java
                                                      InsertionX.class
                                                      InsertionX.java
                                                      Selection.class
                                                      Selection.java
                                                      Shell.class
                                                      Shell.java
                                                      ShellX.class
                                                      ShellX.java
                                                      index.html
import java.io.File;
public class Files
{
    public static void main(String[] args)
 {
        File directory = new File(args[0]);
        File[] files = directory.listFiles(); 
        Insertion.sort(files);
       for (int i = 0; i < files.length; i++)
           System.out.println(files[i]);
    }
}
```
#### Callbacks

Goal. Write robust sorting library method that can sort any type of data using the data type's natural order.

#### Callbacks.

- Client passes array of objects to sorting routine.
- Sorting routine calls back object's comparison function as needed.

#### Implementing callbacks.

- Java: interfaces.
- C: function pointers.
- C++: functors.

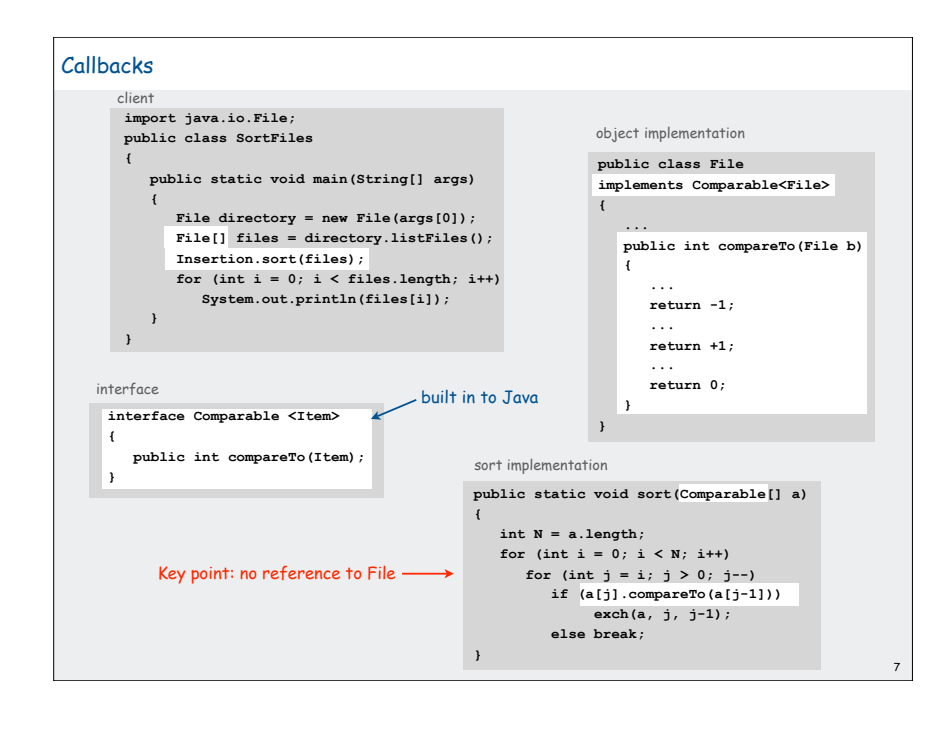

#### **Callbacks**

5

Goal. Write robust sorting library that can sort any type of data into sorted order using the data type's natural order.

6

8

#### Callbacks.

- Client passes array of objects to sorting routine.
- Sorting routine calls back object's comparison function as needed.

#### Implementing callbacks.

- Java: interfaces.
- C: function pointers.
- C++: functors.

Plus: Code reuse for all types of data Minus: Significant overhead in inner loop

#### This course:

- enables focus on algorithm implementation
- use same code for experiments, real-world data

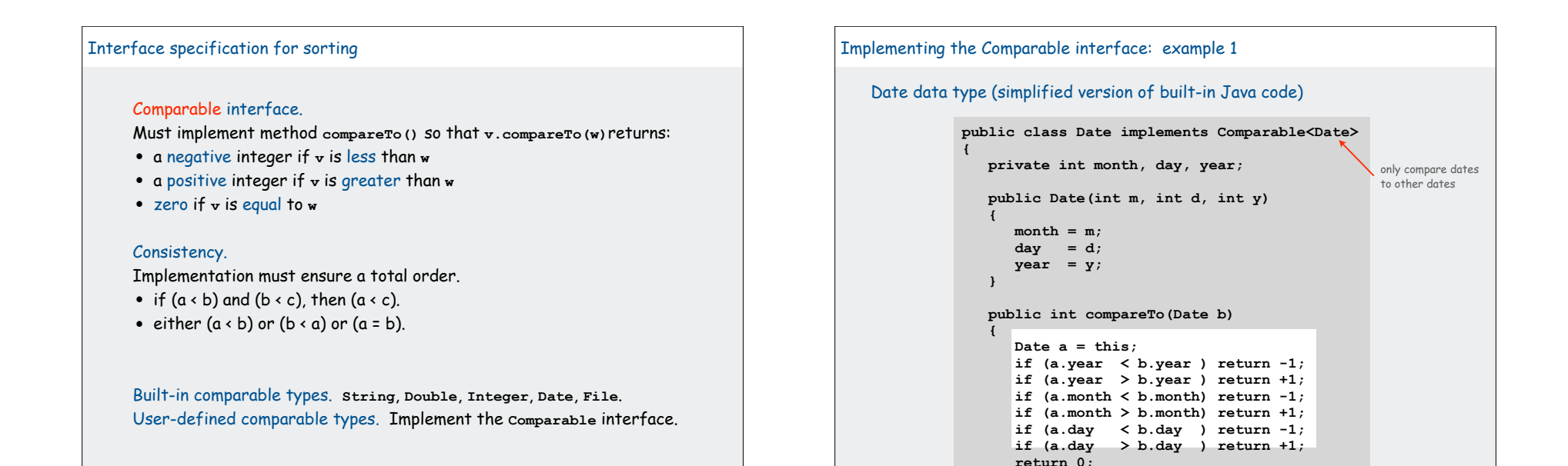

9

11

#### Implementing the Comparable interface: example 2 Domain names • Subdomain: **bolle.cs.princeton.edu.** • Reverse subdomain: **edu.princeton.cs.bolle**. • Sort by reverse subdomain to group by category. unsorted sorted **public class Domain implements Comparable<Domain> { private String[] fields; private int N; public Domain(String name) {**  $fields = name.split("\\ \langle \cdot, \cdot \rangle);$  **N = fields.length; } public int compareTo(Domain b) { Domain a = this;** for (int  $i = 0$ ;  $i <$  Math.min(a.N, b.N);  $i$ ++)  **{ int c = a.fields[i].compareTo(b.fields[i]); if (c < 0) return -1; else if (c > 0) return +1; } return a.N - b.N; } B** details included for the bored... **ee.princeton.edu cs.princeton.edu princeton.edu cnn.com google.com apple.com www.cs.princeton.edu bolle.cs.princeton.edu com.apple com.cnn com.google edu.princeton edu.princeton.cs edu.princeton.cs.bolle edu.princeton.cs.www edu.princeton.ee**

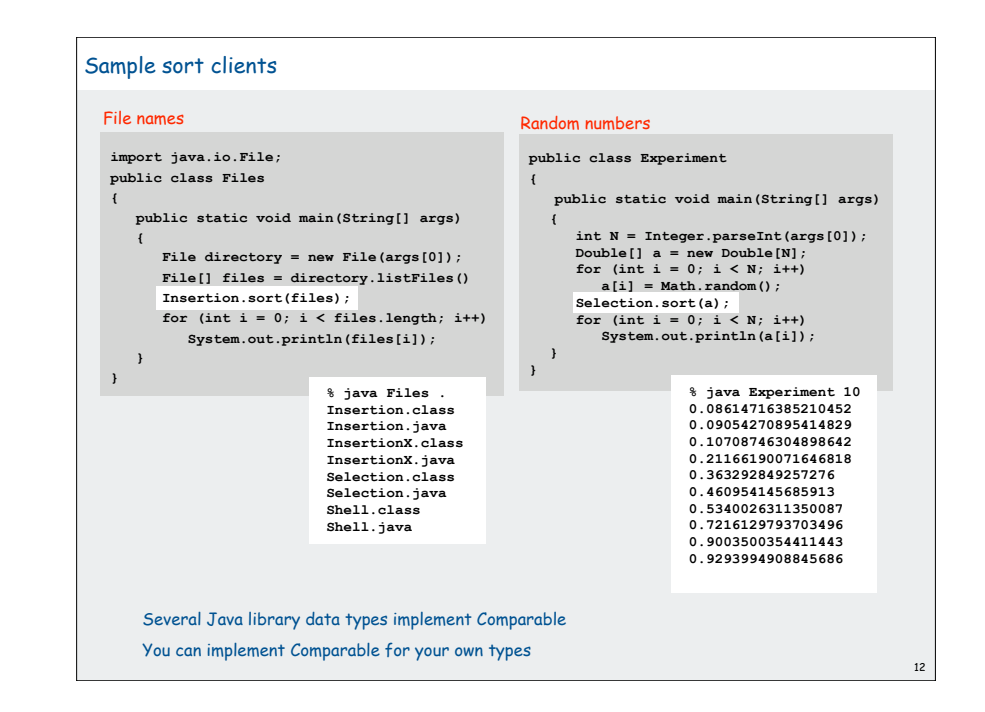

 **} }**

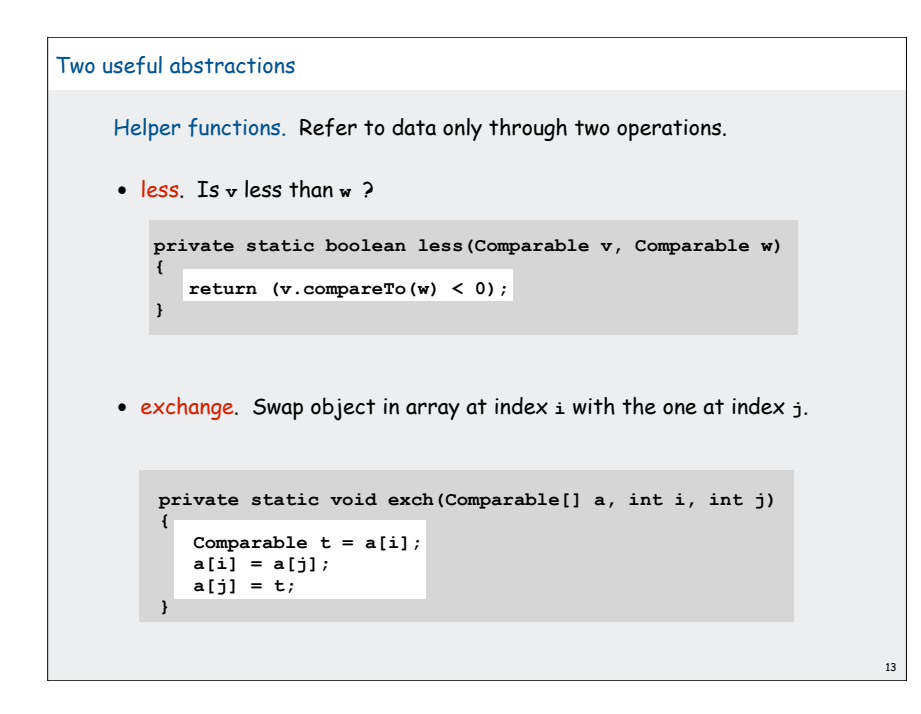

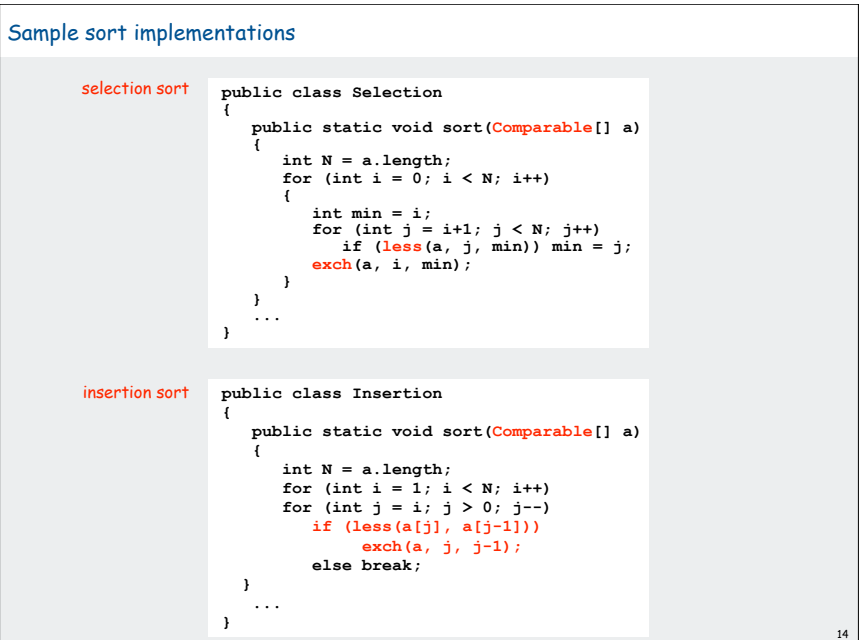

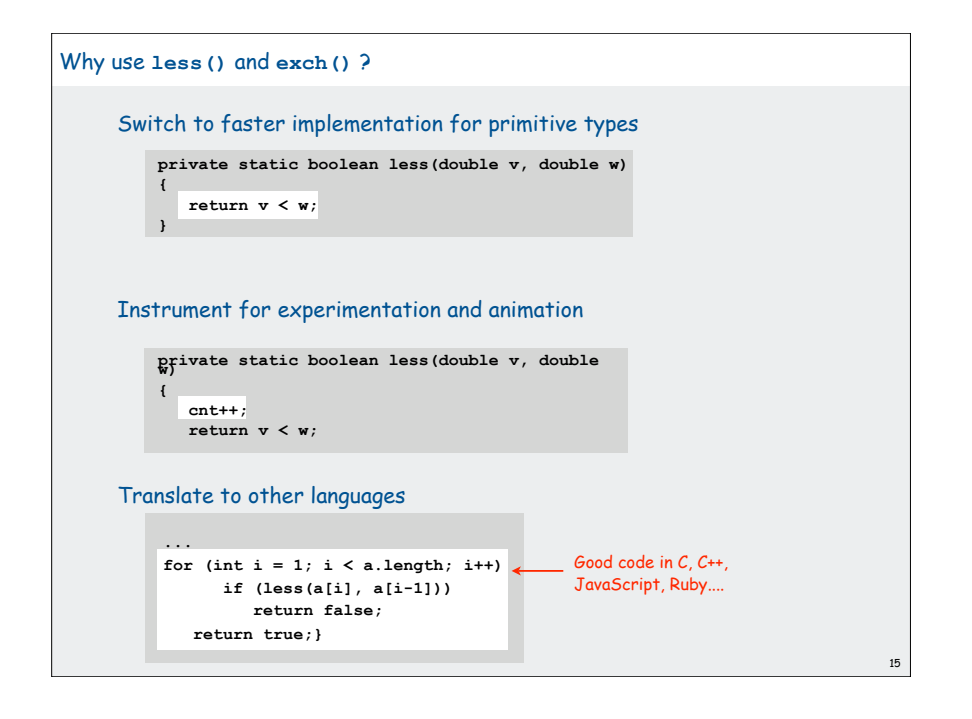

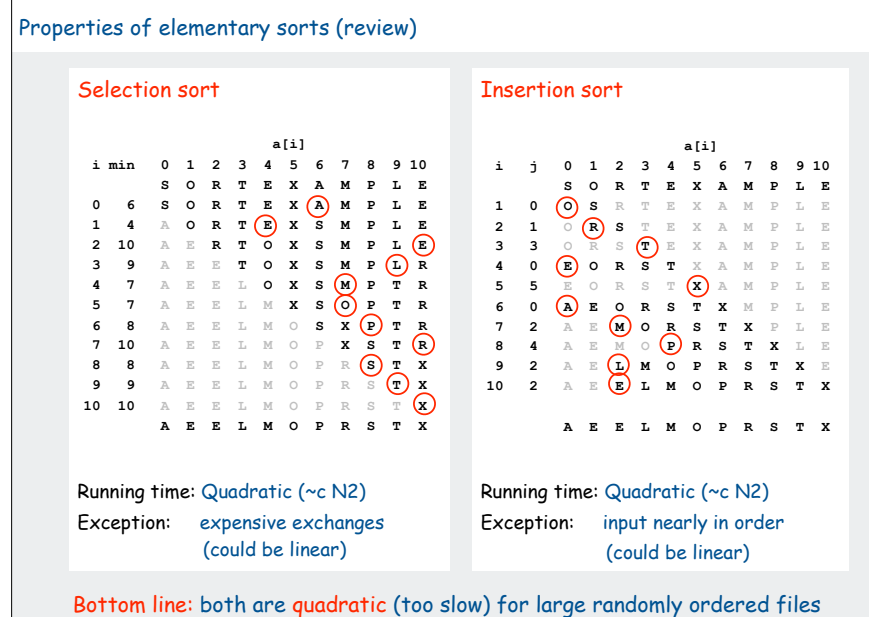

16

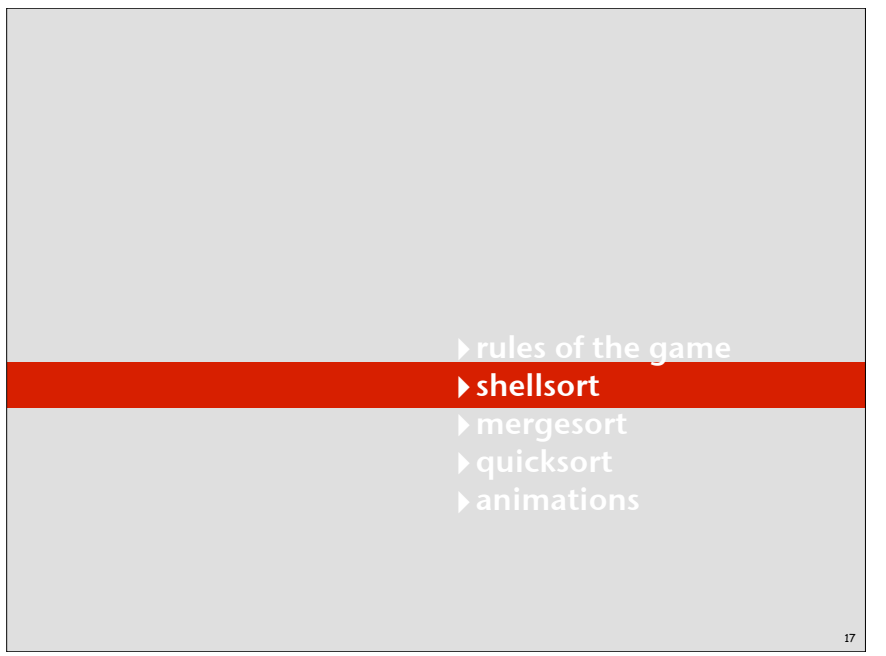

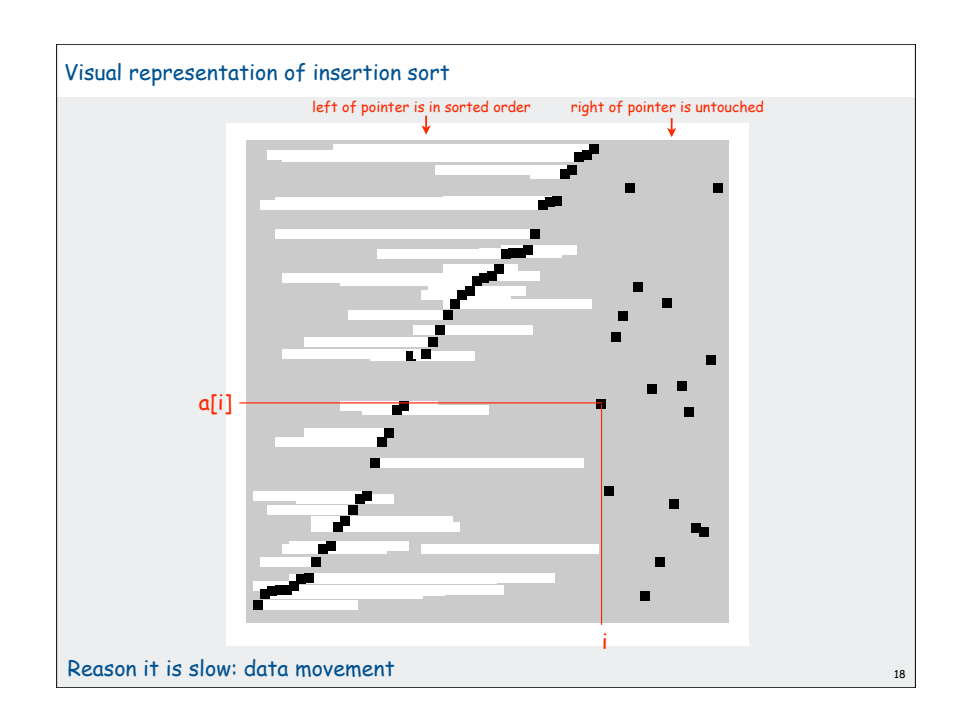

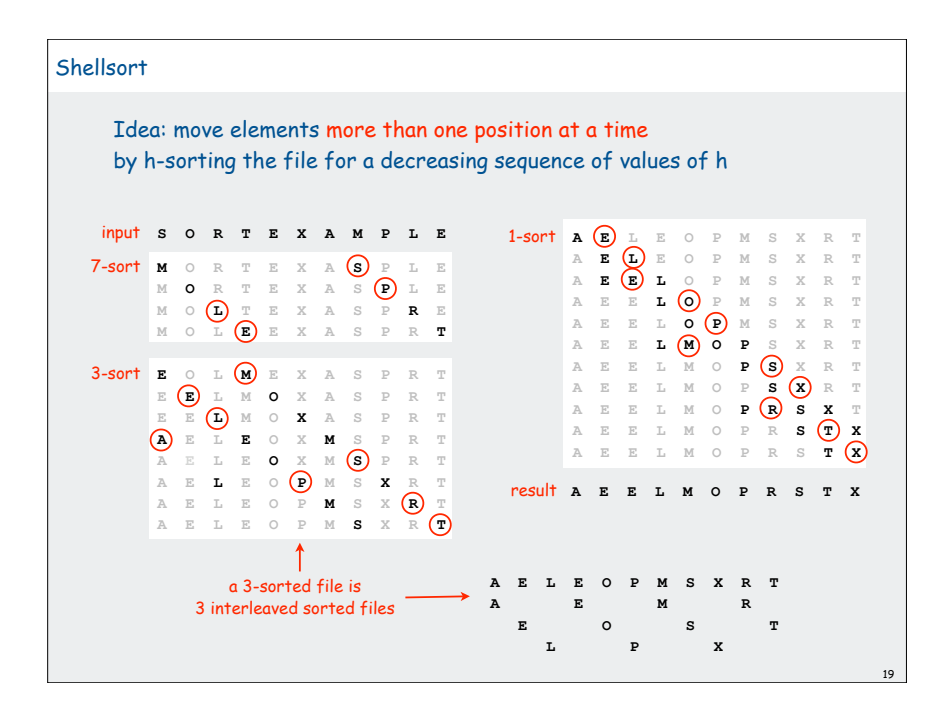

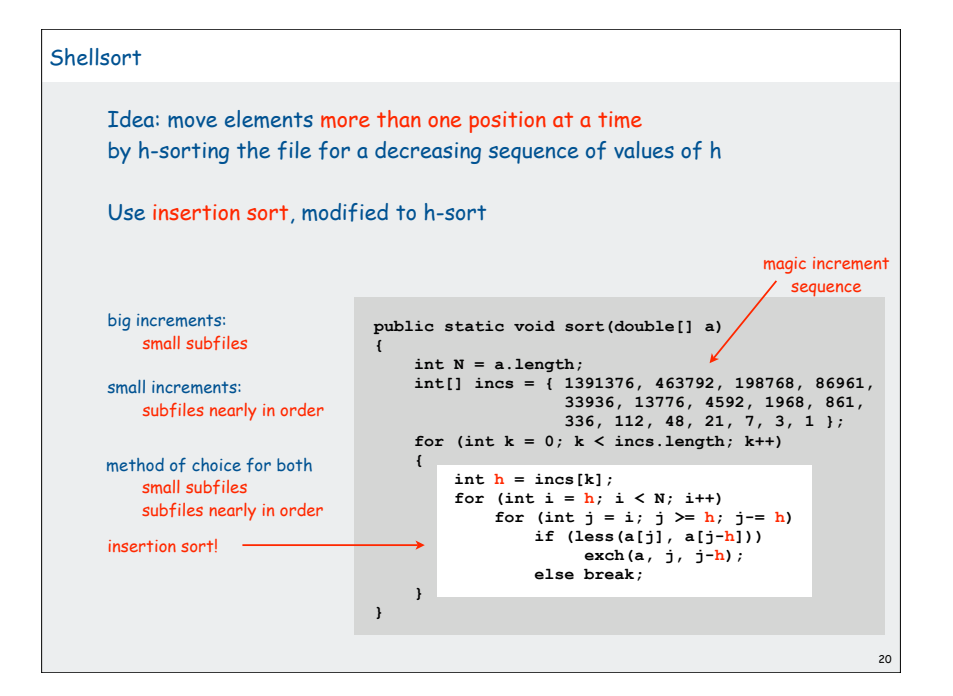

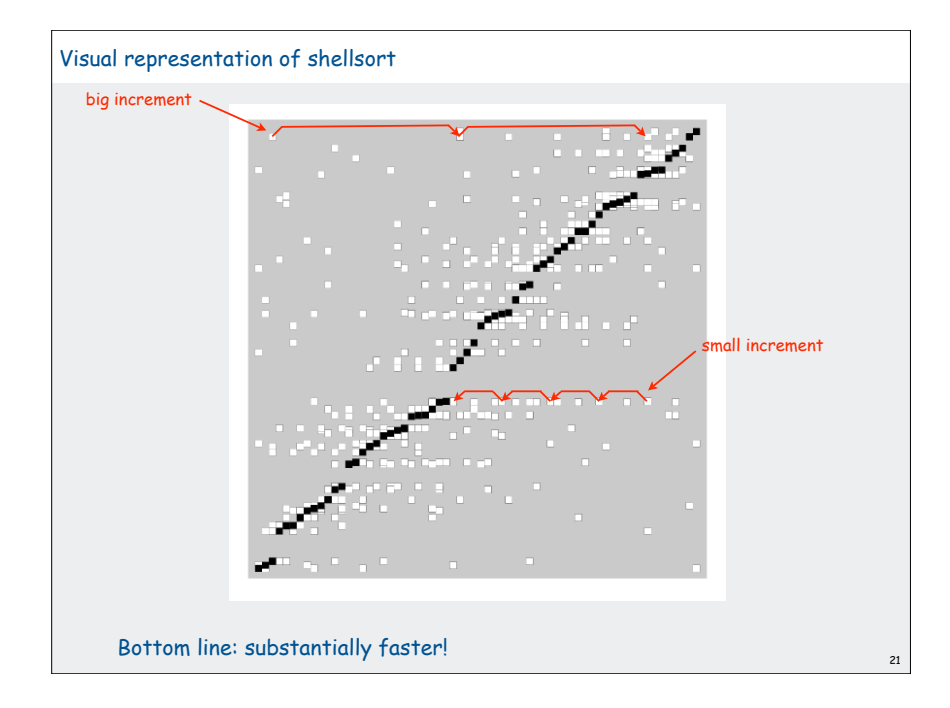

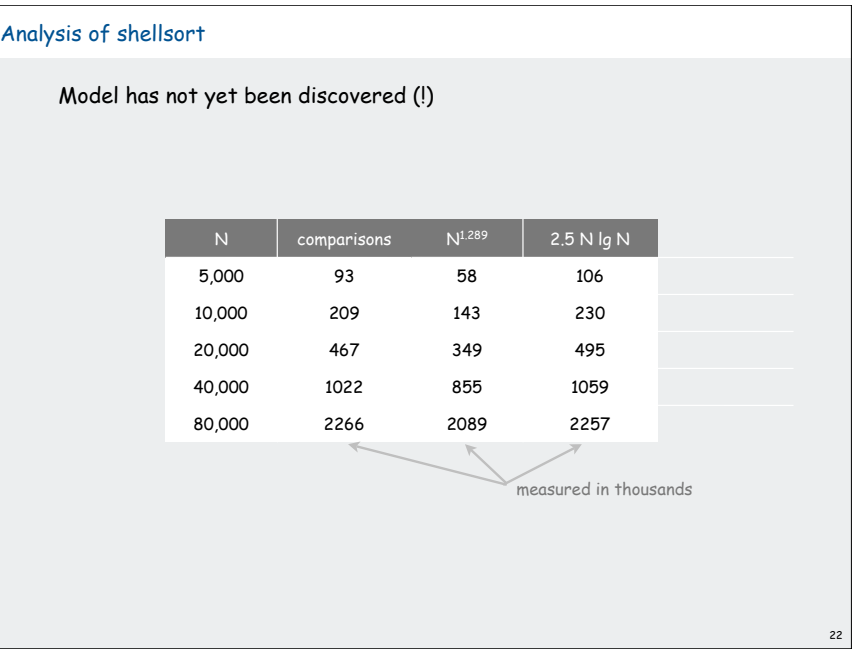

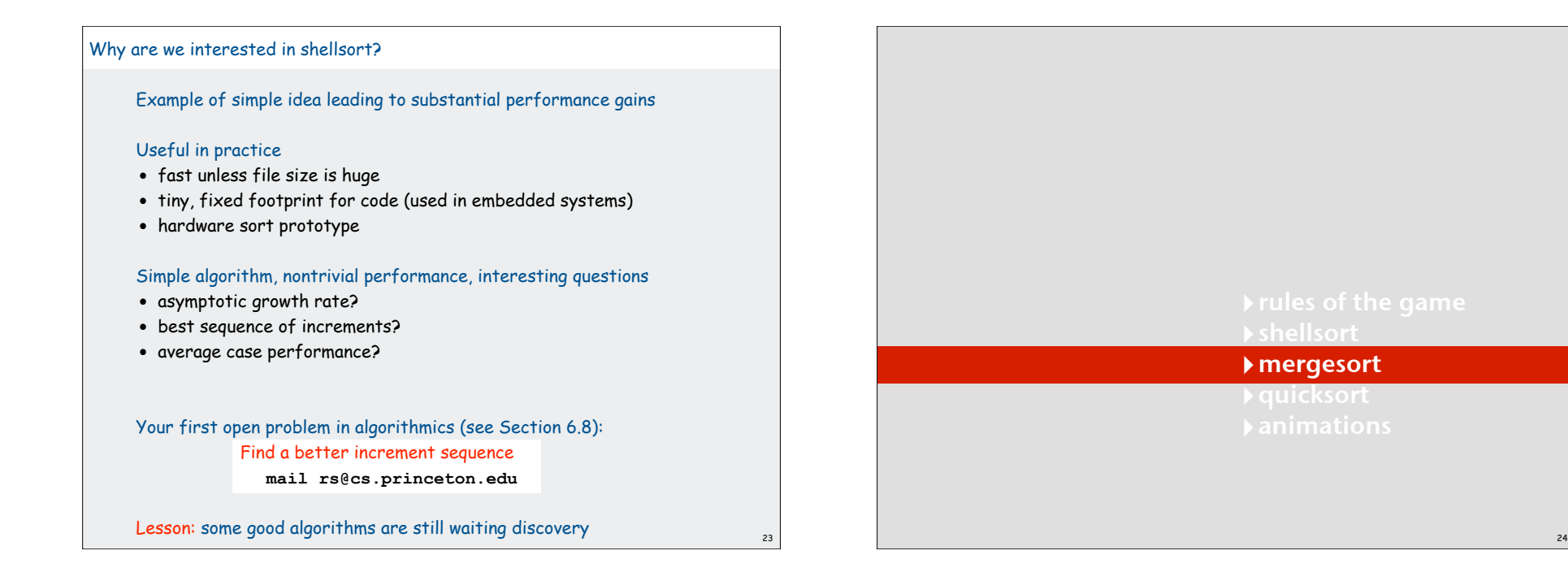

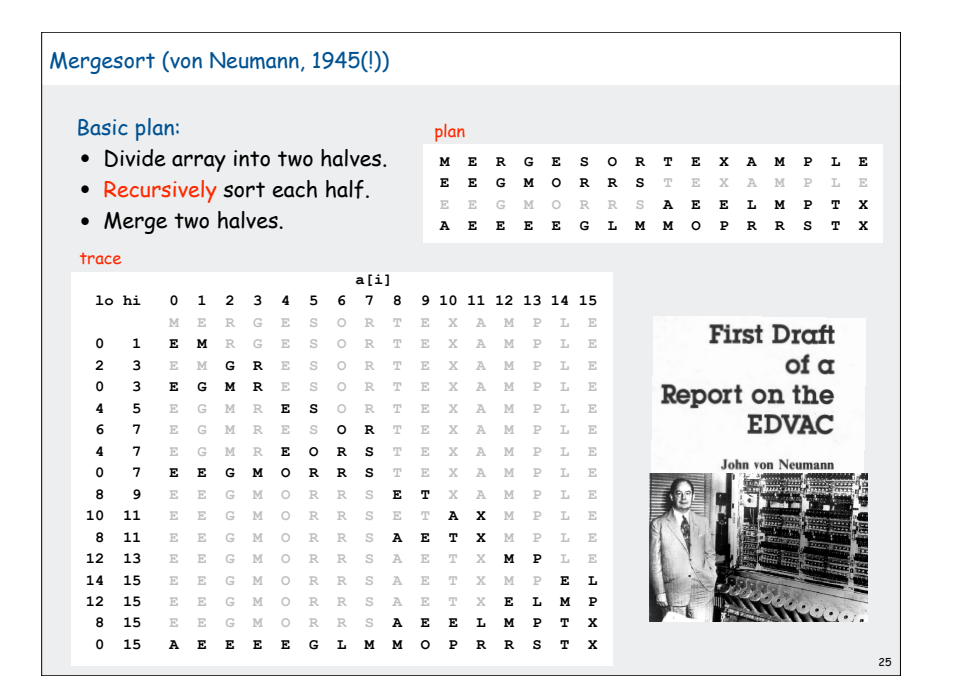

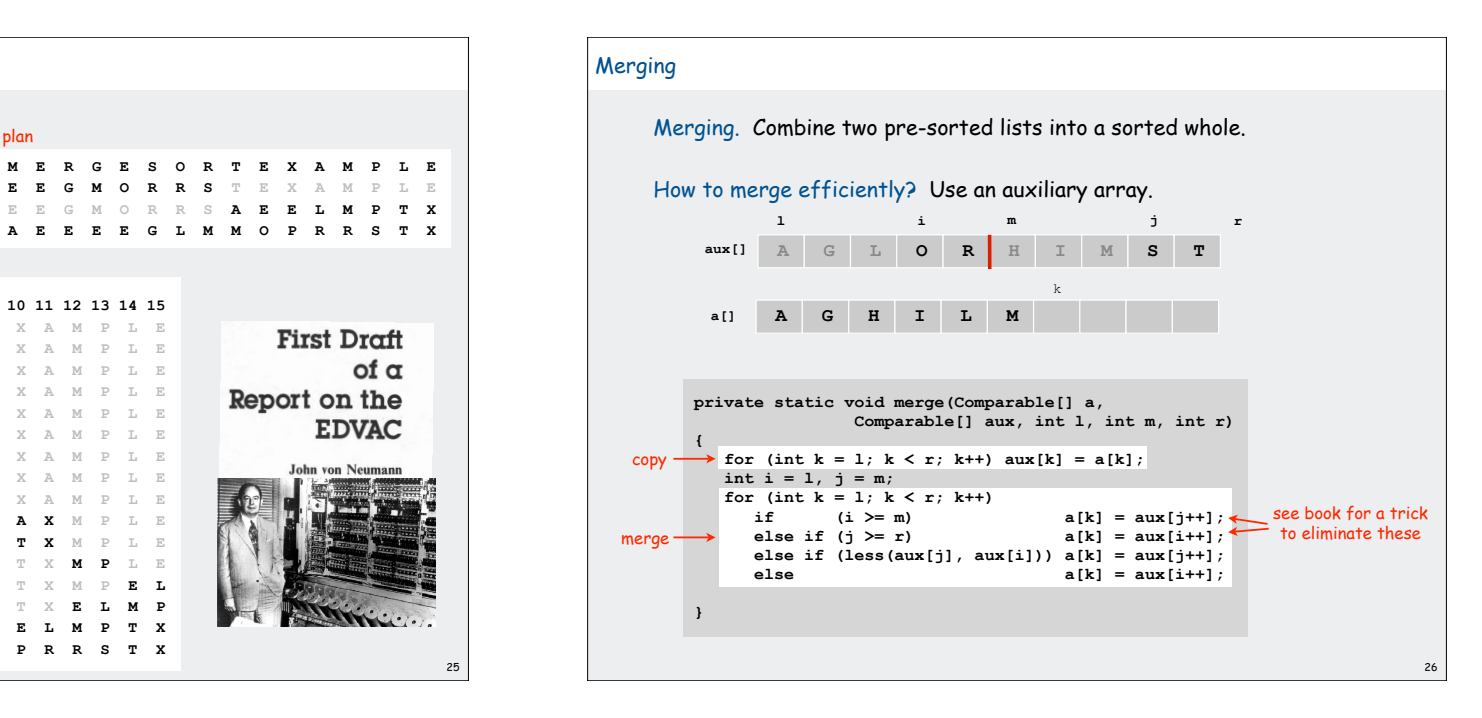

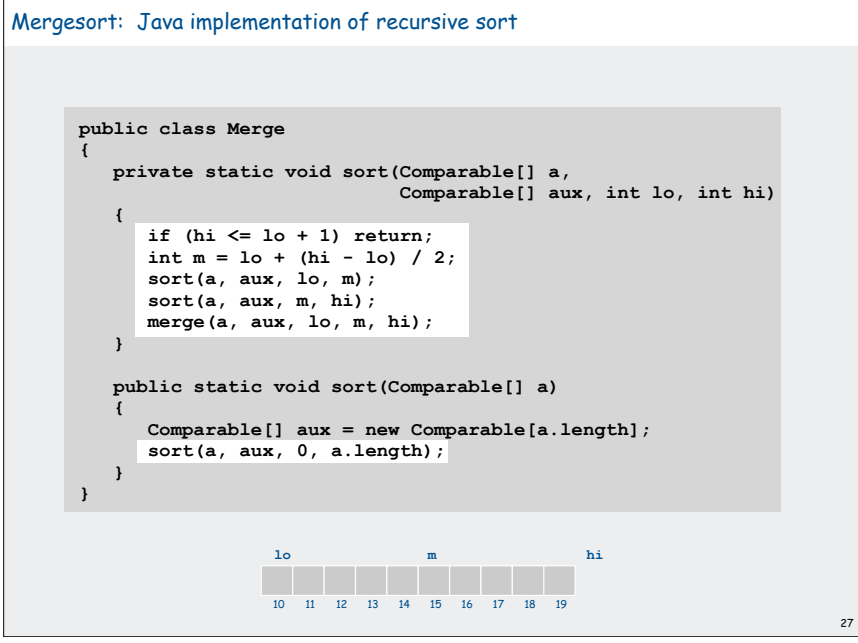

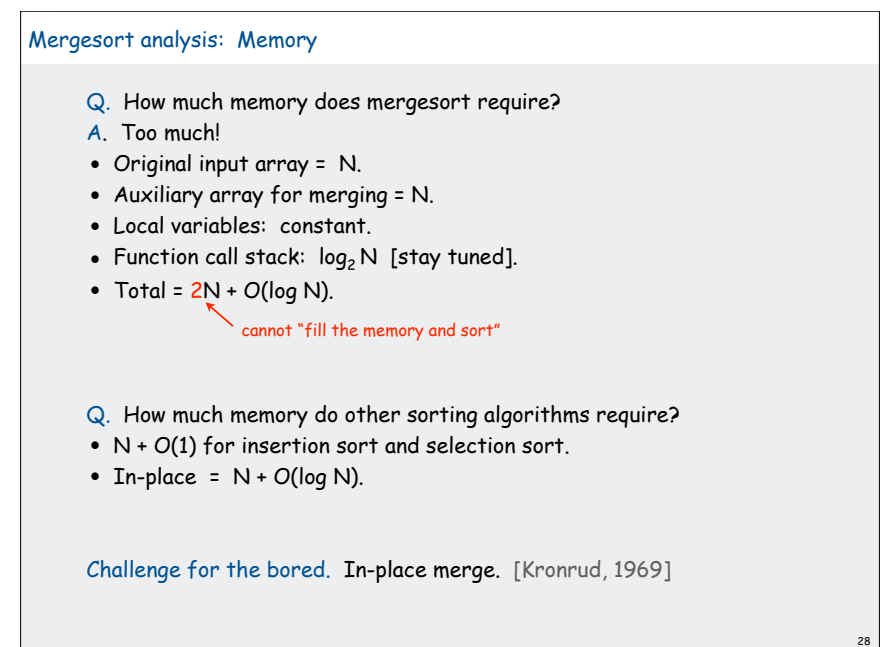

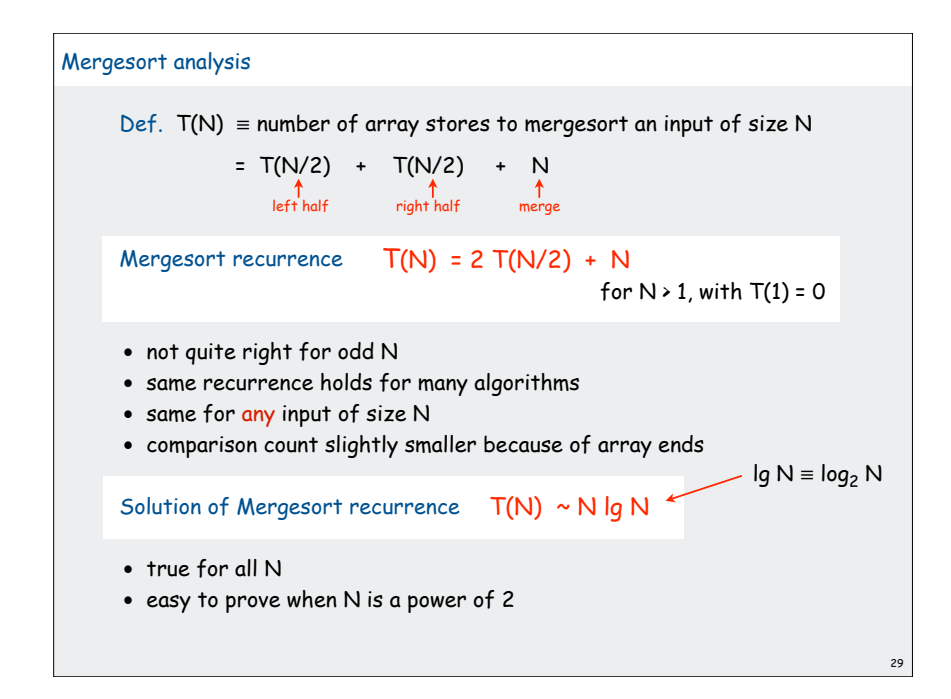

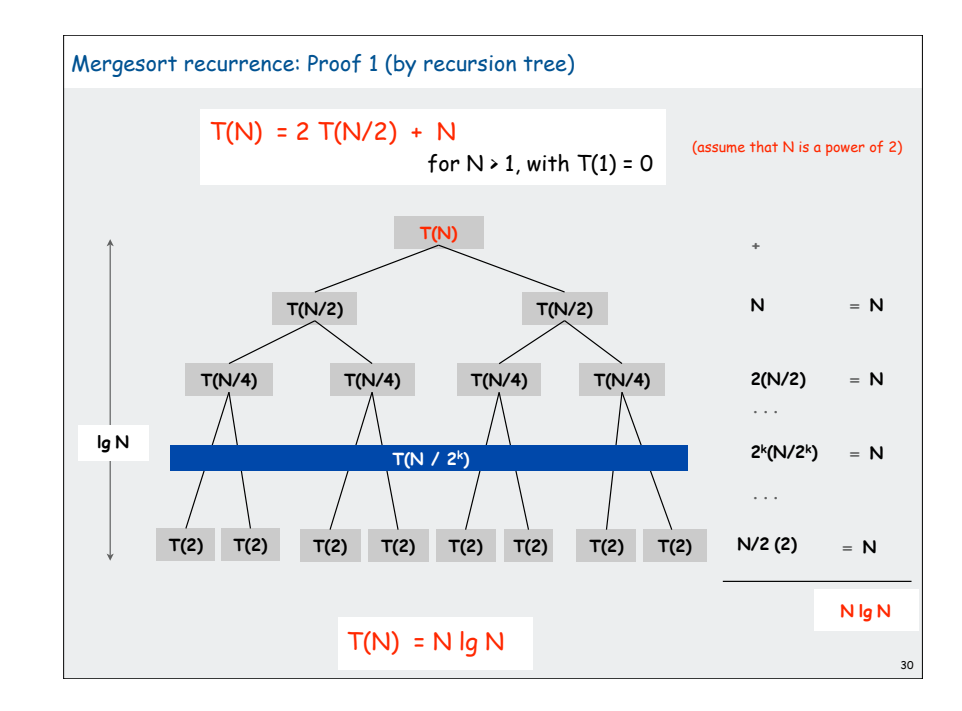

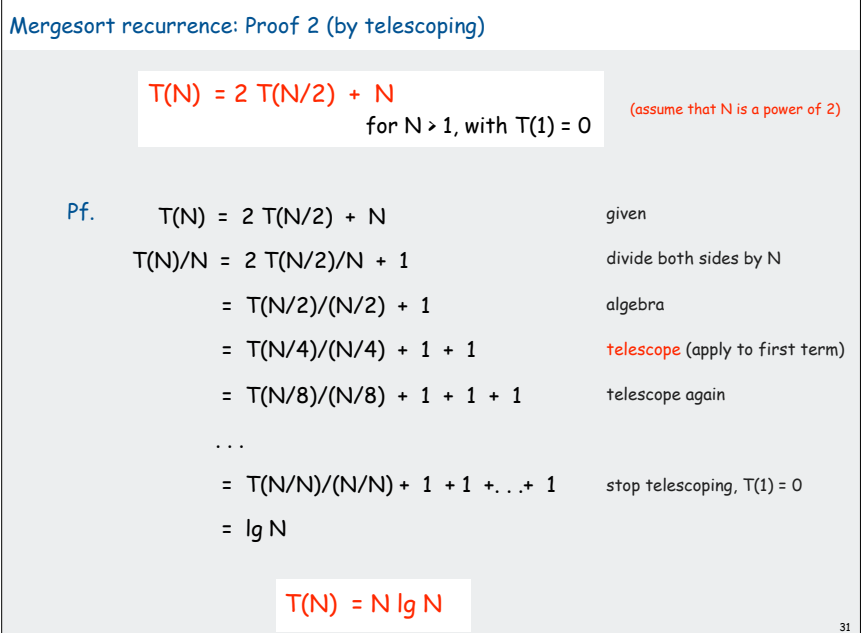

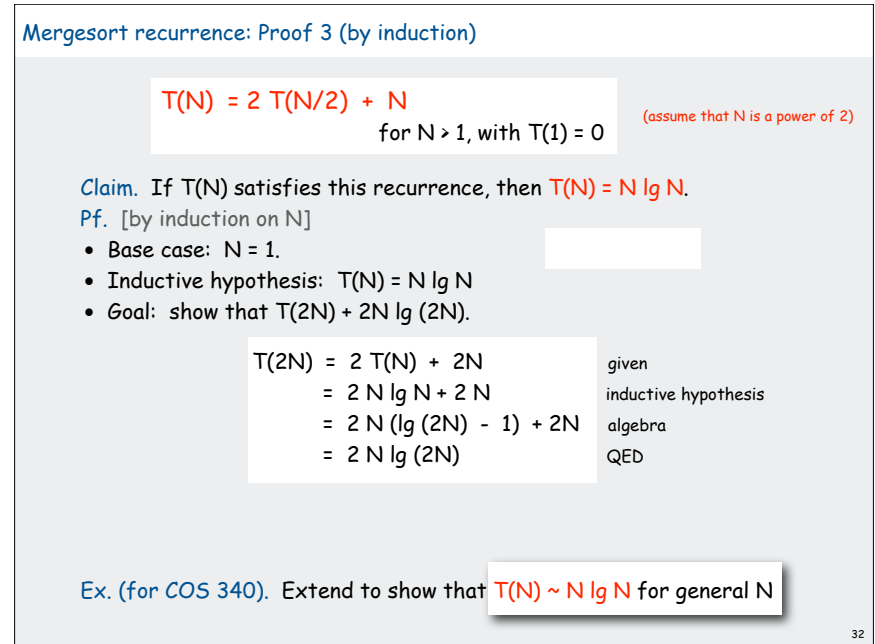

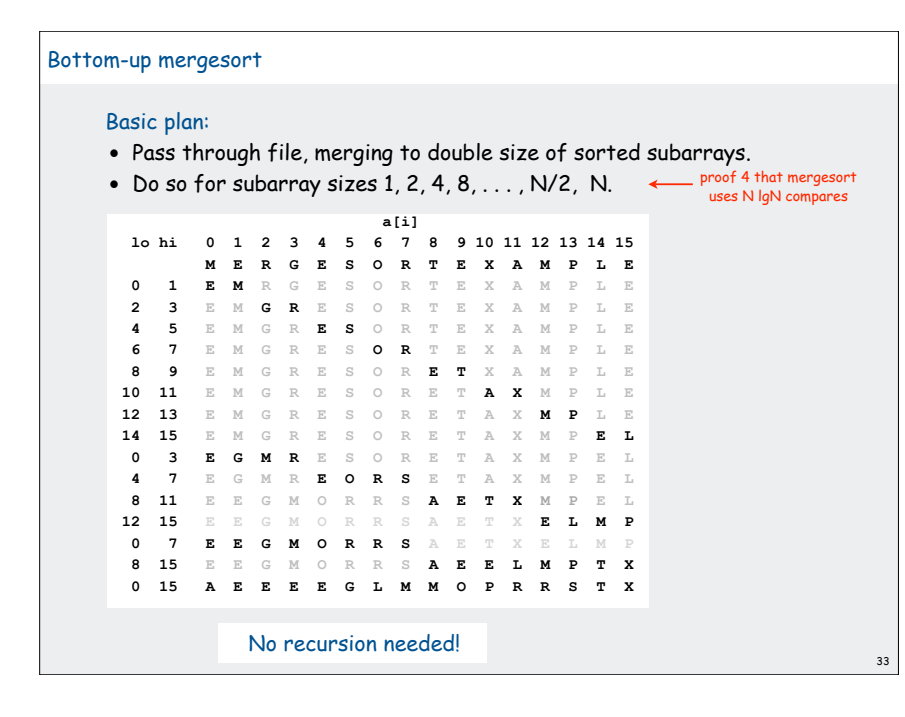

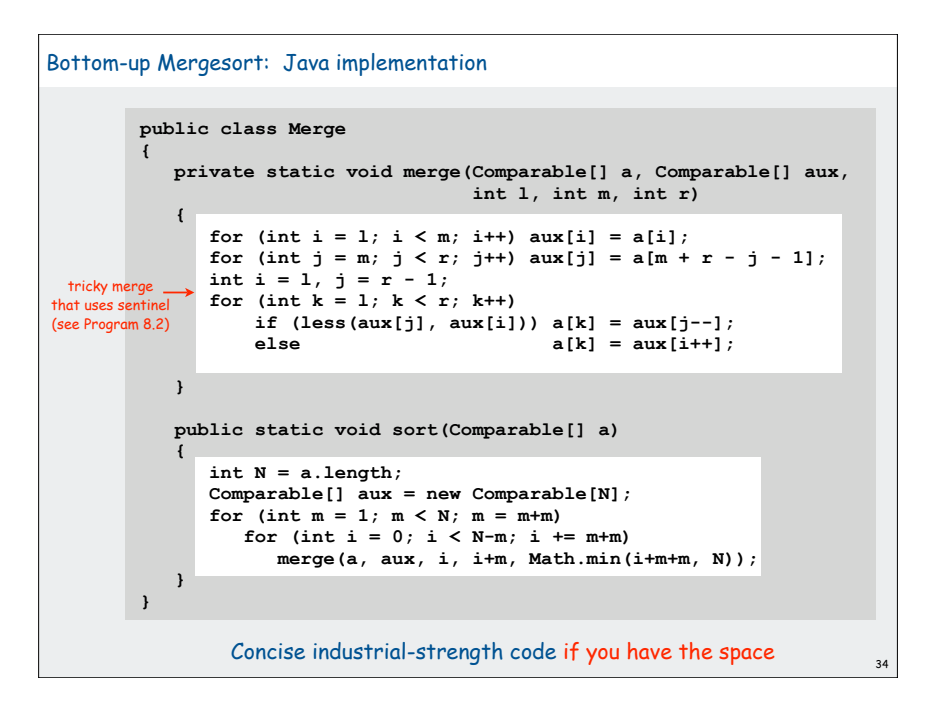

#### Mergesort: Practical Improvements

#### Use sentinel.

- Two statements in inner loop are array-bounds checking.
- Reverse one subarray so that largest element is sentinel (Program 8.2)

#### Use insertion sort on small subarrays.

- Mergesort has too much overhead for tiny subarrays.
- Cutoff to insertion sort for  $\approx$  7 elements.

#### Stop if already sorted.

- Is biggest element in first half  $\leq$  smallest element in second half?
- Helps for nearly ordered lists.

Eliminate the copy to the auxiliary array. Save time (but not space) by switching the role of the input and auxiliary array in each recursive call.

See Program 8.4 (or Java system sort)

# Sorting Analysis Summary

#### Running time estimates:

- Home pc executes 10<sup>8</sup> comparisons/second.
- Supercomputer executes 1012 comparisons/second.

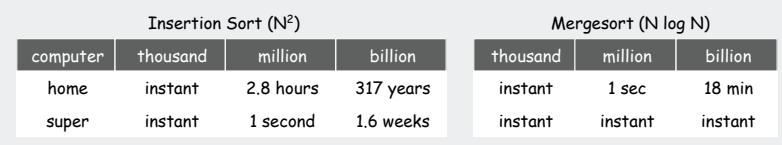

Lesson. Good algorithms are better than supercomputers.

Good enough?

35

18 minutes might be too long for some applications

36

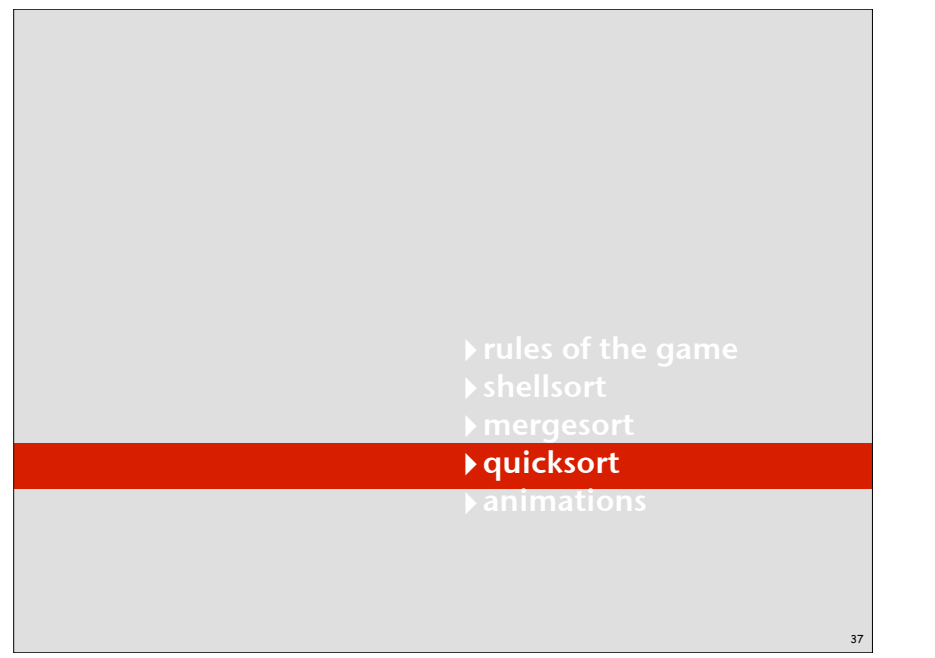

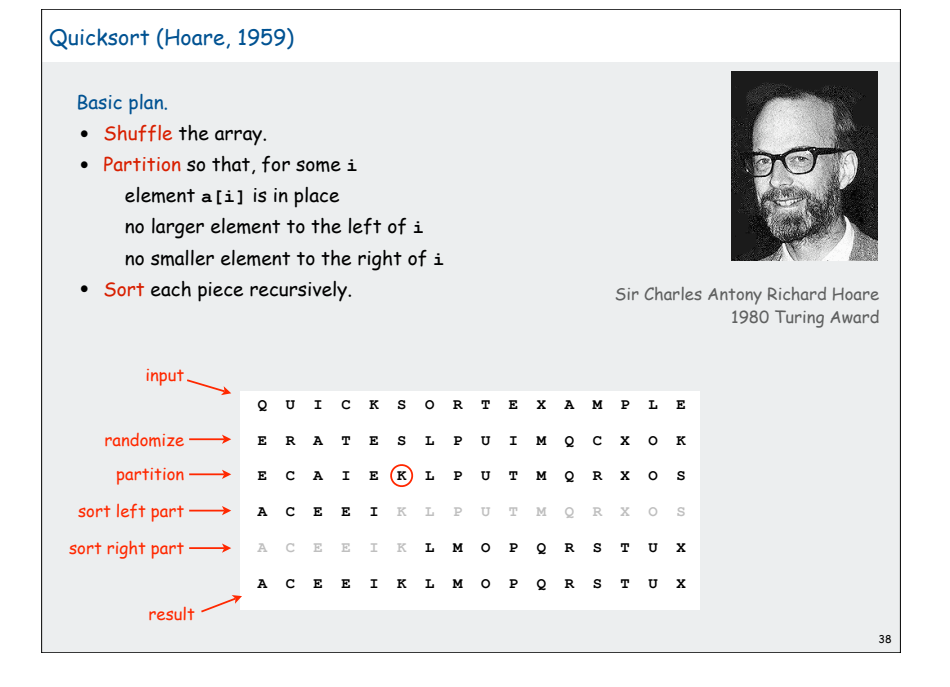

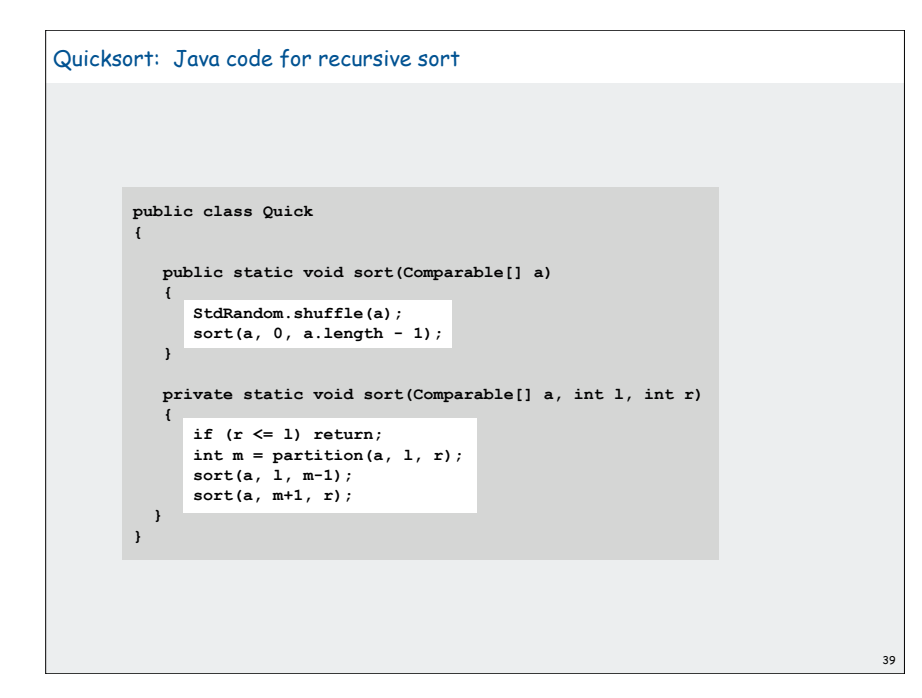

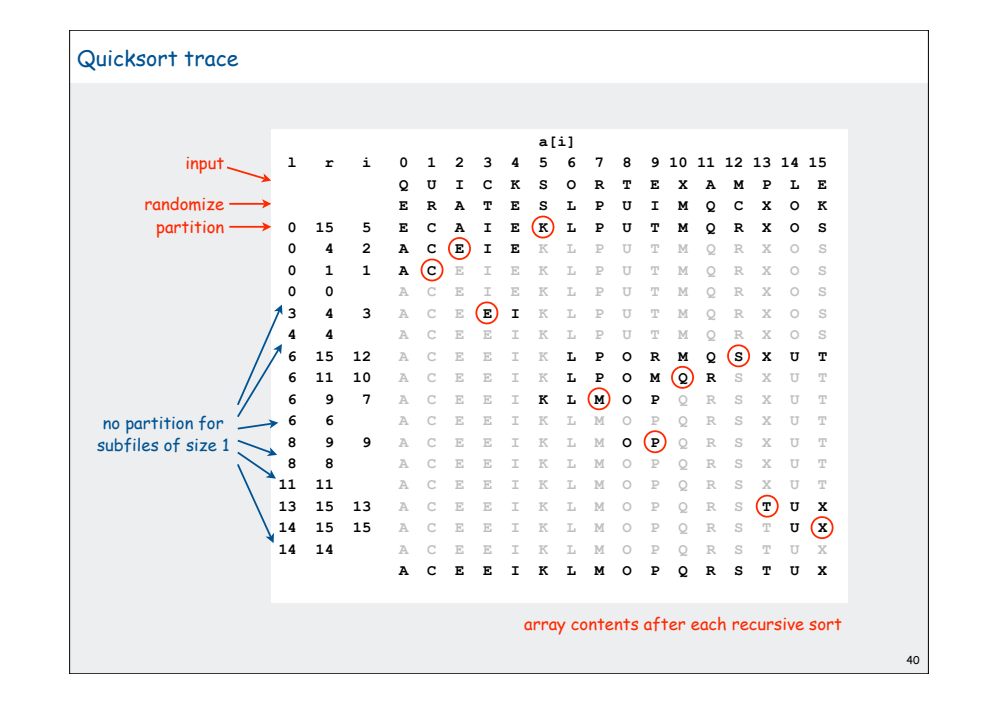

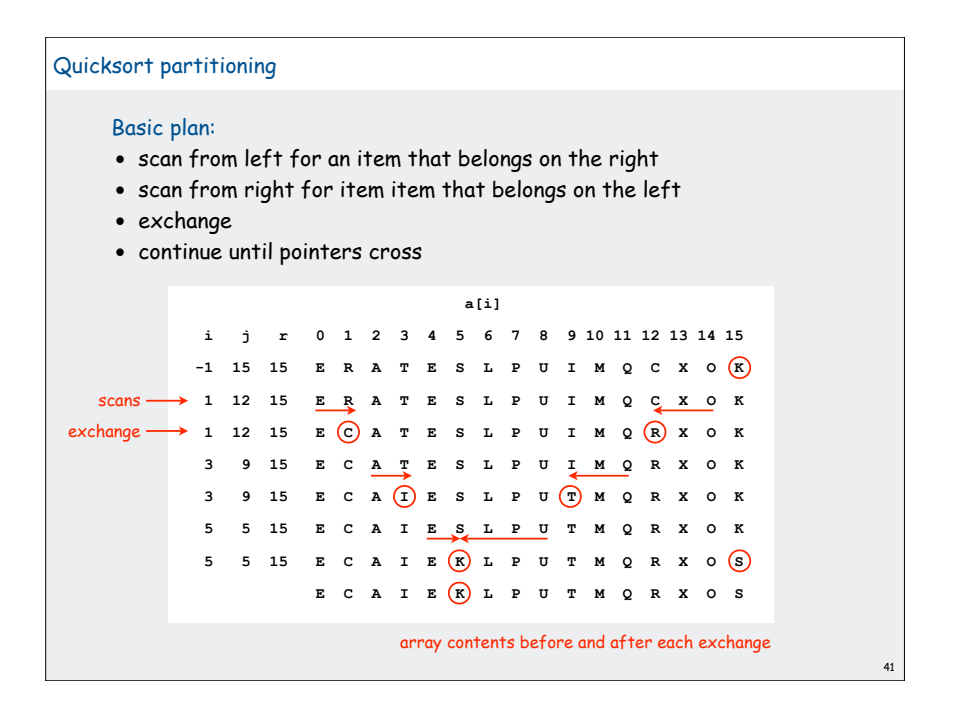

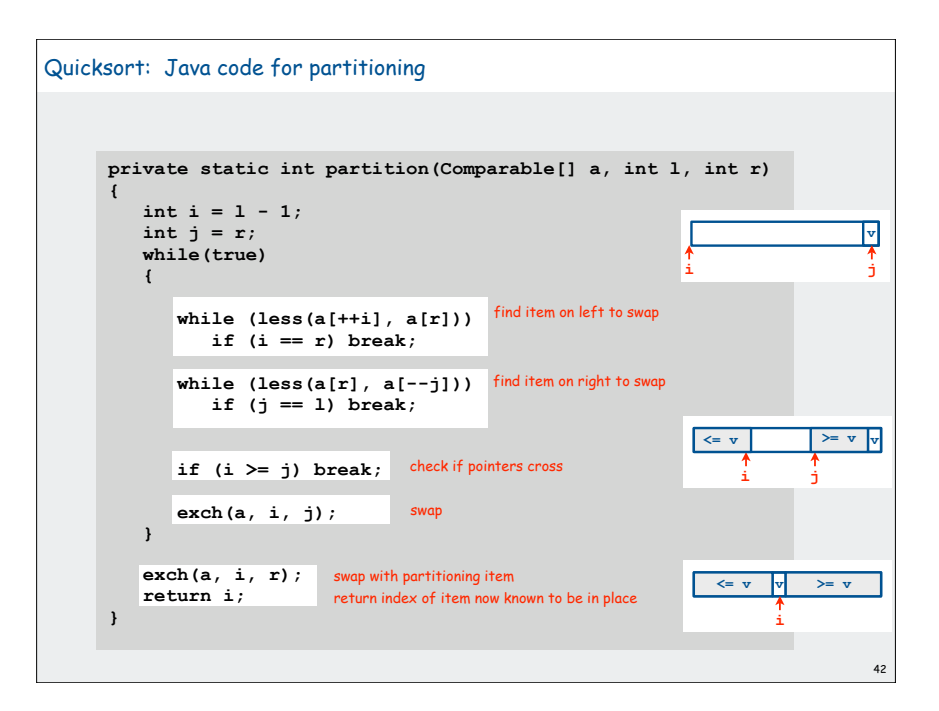

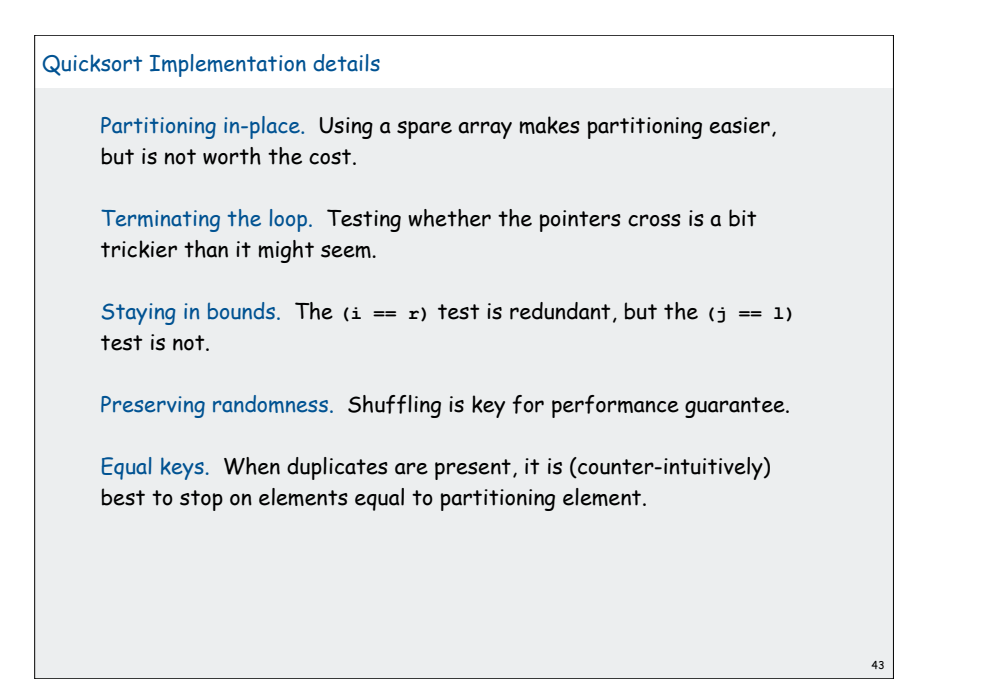

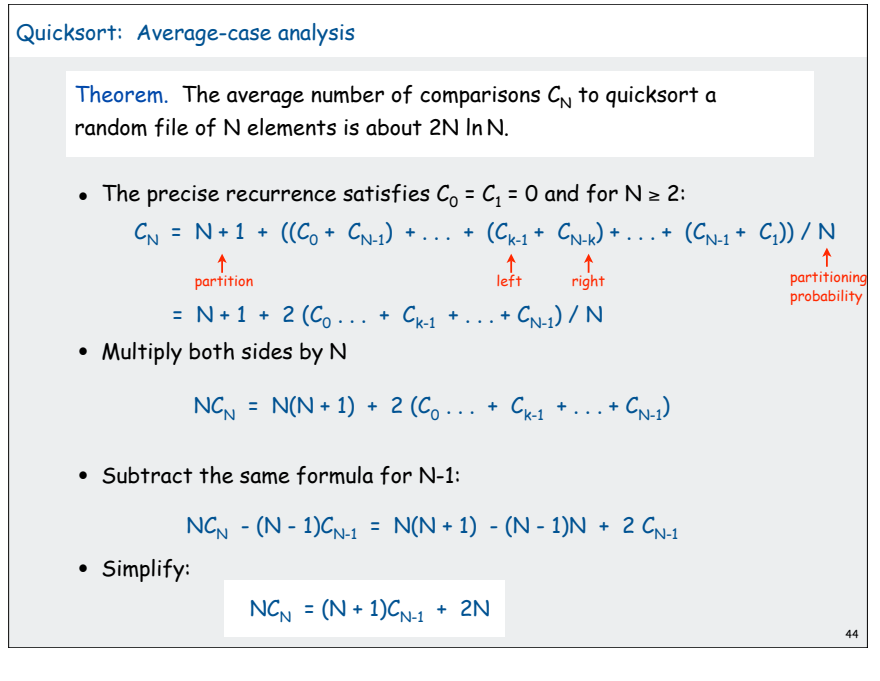

#### Quicksort: Average Case

 $NC_{N} = (N + 1)C_{N+1} + 2N$ 

• Divide both sides by N(N+1) to get a telescoping sum:

$$
C_{N} / (N + 1) = C_{N-1} / N + 2 / (N + 1)
$$

$$
= C_{N-2} / (N-1) + 2/N + 2/(N+1)
$$

$$
= C_{N-3} / (N-2) + 2/(N-1) + 2/N + 2/(N+1)
$$

1

$$
= 2 \left( 1 + \frac{1}{2} + \frac{1}{3} + \ldots + \frac{1}{N} + \frac{1}{N + 1} \right)
$$

• Approximate the exact answer by an integral:

$$
C_N \approx 2(N+1)(1+1/2+1/3+...+1/N)
$$
  
= 2(N+1) H<sub>N</sub> \approx 2(N+1) \int\_0^N dx/x

• Finally, the desired result:

 $C_{\text{N}} \approx 2(N + 1)$  ln N  $\approx 1.39$  N lg N

#### Quicksort: Summary of performance characteristics

#### Worst case. Number of comparisons is quadratic.

- $N + (N-1) + (N-2) + ... + 1 \approx N^2 / 2$ .
- More likely that your computer is struck by lightning.

#### Average case. Number of comparisons is  $\sim$  1.39 N lg N.

- 39% more comparisons than mergesort.
- but faster than mergesort in practice because of lower cost of other high-frequency operations.

#### Random shuffle

- probabilistic guarantee against worst case
- basis for math model that can be validated with experiments

Caveat emptor. Many textbook implementations go quadratic if input:

• Is sorted.

45

47

- Is reverse sorted.
- Has many duplicates (even if randomized)! [stay tuned]

#### Sorting analysis summary Running time estimates: • Home pc executes  $10^8$  comparisons/second. • Supercomputer executes 1012 comparisons/second. Lesson 1. Good algorithms are better than supercomputers. Lesson 2. Great algorithms are better than good ones. computer home super thousand instant instant million 2.8 hours 1 second billion 317 years 1.6 weeks Insertion Sort (N<sup>2</sup>) thousand instant instant million 1 sec instant billion 18 min instant Mergesort (N log N) thousand instant instant million  $0.3$  sec instant billion 6 min instant Quicksort (N log N)

#### Quicksort: Practical improvements

#### Median of sample.

- Best choice of pivot element = median.
- But how to compute the median?
- Estimate true median by taking median of sample.

#### Insertion sort small files.

- Even quicksort has too much overhead for tiny files.
- Can delay insertion sort until end.

#### Optimize parameters.

#### $= 12/7$  N log N comparisons

guarantees O(log N) stack size

46

48

- Median-of-3 random elements.
- Cutoff to insertion sort for  $\approx$  10 elements.

### Non-recursive version.

- Use explicit stack.
- Always sort smaller half first.

#### All validated with refined math models and experiments

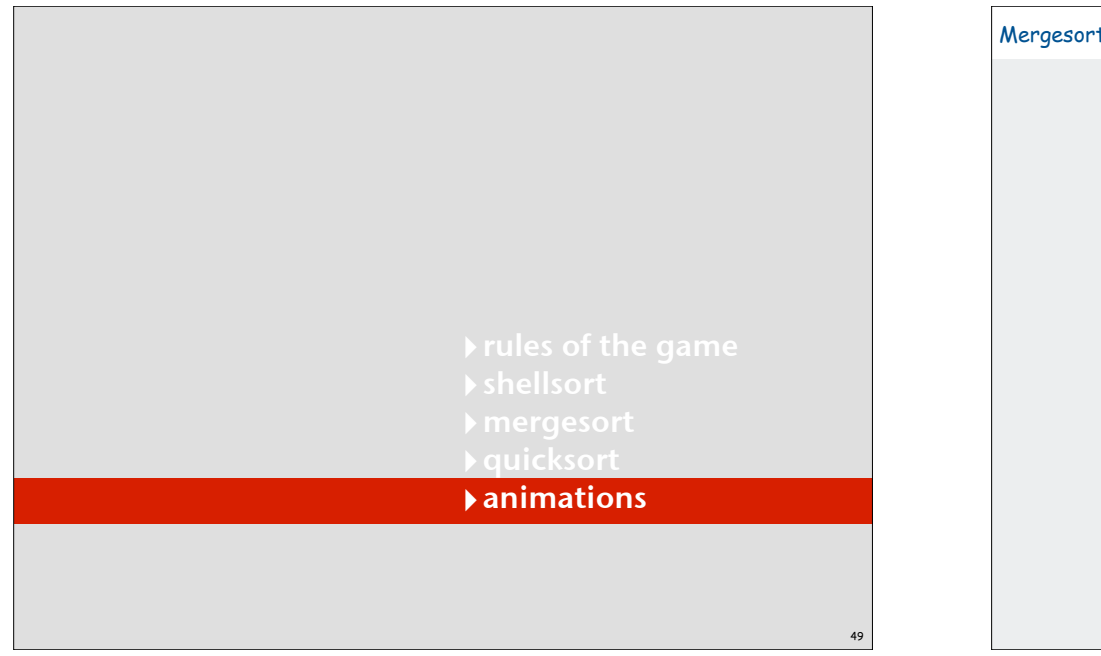

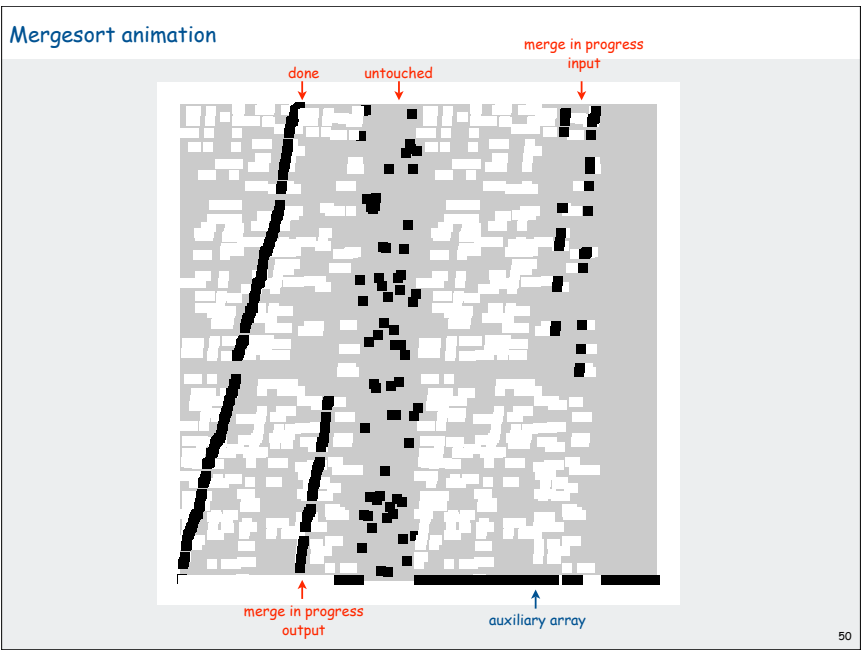

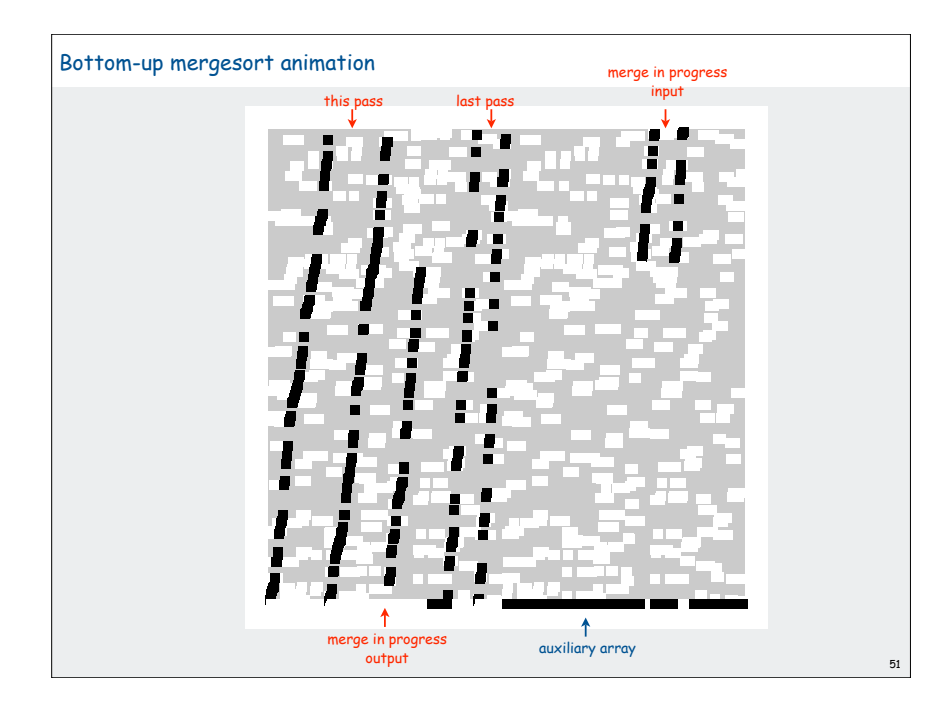

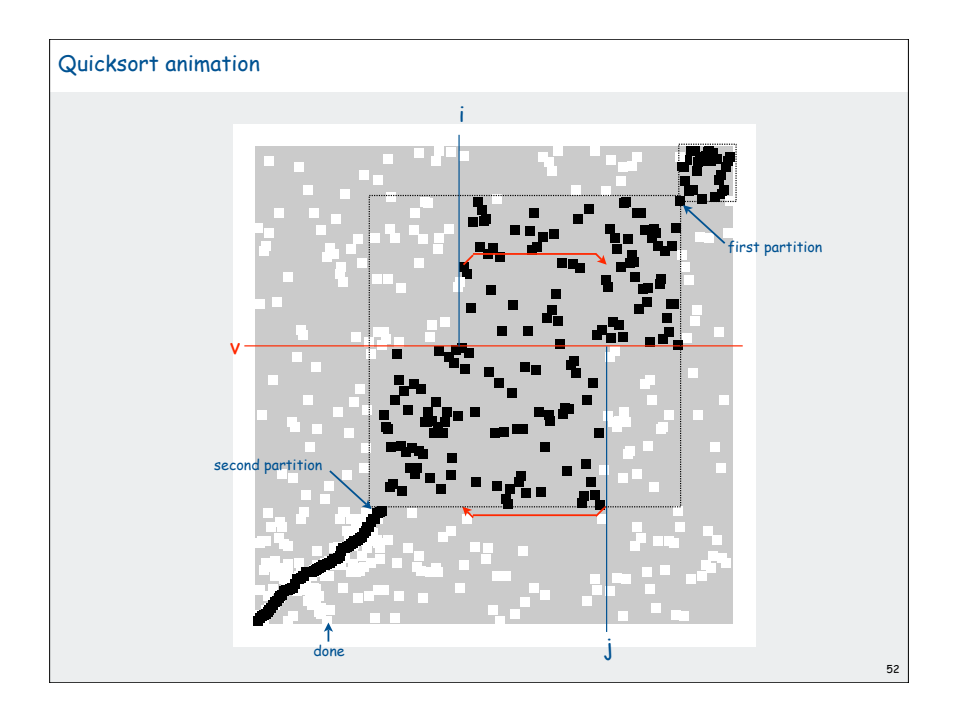